# **Unit 2: Smiley Basics**

## **Quizzes**

Derek Dennis

**KENAN FELLOWS PROJECT**

2010

#### **Name: \_\_\_\_\_\_\_\_\_\_\_\_\_\_\_\_\_\_\_\_\_\_ Class: \_\_\_\_\_\_\_\_\_\_\_\_\_\_\_\_\_ Date: \_\_\_\_\_\_\_\_\_ ID: A**

#### **PARIPod 2.1: Smiley Basics Quiz**

#### **True/False**

*Indicate whether the sentence or statement is true or false.*

- 1. The hand paddle is the best way to control smiley. It has unlimited parameters.
- 2. On the Skymap the sun is marked by a large red circle.
- 3. The true control panel for smiley is the skymap.

#### **Multiple Choice**

*Identify the letter of the choice that best completes the statement or answers the question.*

- \_\_\_\_ 4. Local Sidereal Time is a way for Astronomers to keep track of the
	- a. direction of the milky way galaxy c. time of day
	- b. location of the sun d. direction the telescopes need to point
- 5. The two coordinate systems that the target uses are
	- a. lattitude/longitude, and Minutes/seconds
- c. North/South and East/West
- d. Azimuth/Lattitude and Left/Right
- b. Altitude/Azimuth and Right Ascention/Declination

#### **Short Answer**

- 6. On the Sky Map, how is smiley's current position located?
- 7. What are the three ways you can load the coordinates for a location on the Skymap?

#### **PARIPod 2.1: Smiley Basics Quiz Answer Section**

#### **TRUE/FALSE**

- 1. ANS: F
- 2. ANS: F
- 3. ANS: F

#### **MULTIPLE CHOICE**

- 4. ANS: D
- 5. ANS: B

#### **SHORT ANSWER**

6. ANS:

The white crosshair/plusmark

7. ANS:

Clicking on the target directly on the map, entering the coordinates manually, and selecting the target's name from the drop down menu.

### **PARIpods 2.2 & 2.3 Quiz**

#### **Multiple Choice**

*Identify the letter of the choice that best completes the statement or answers the question.*

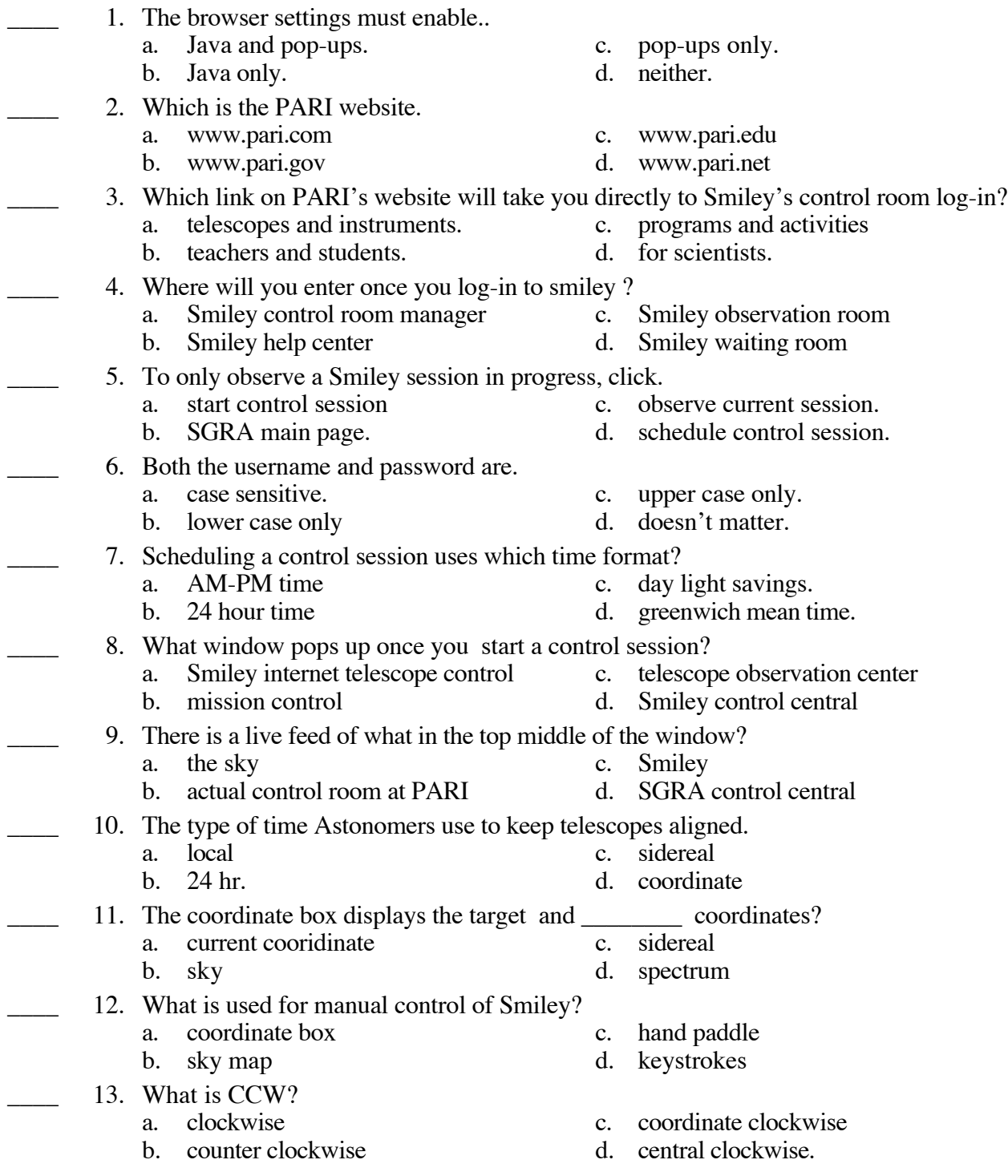

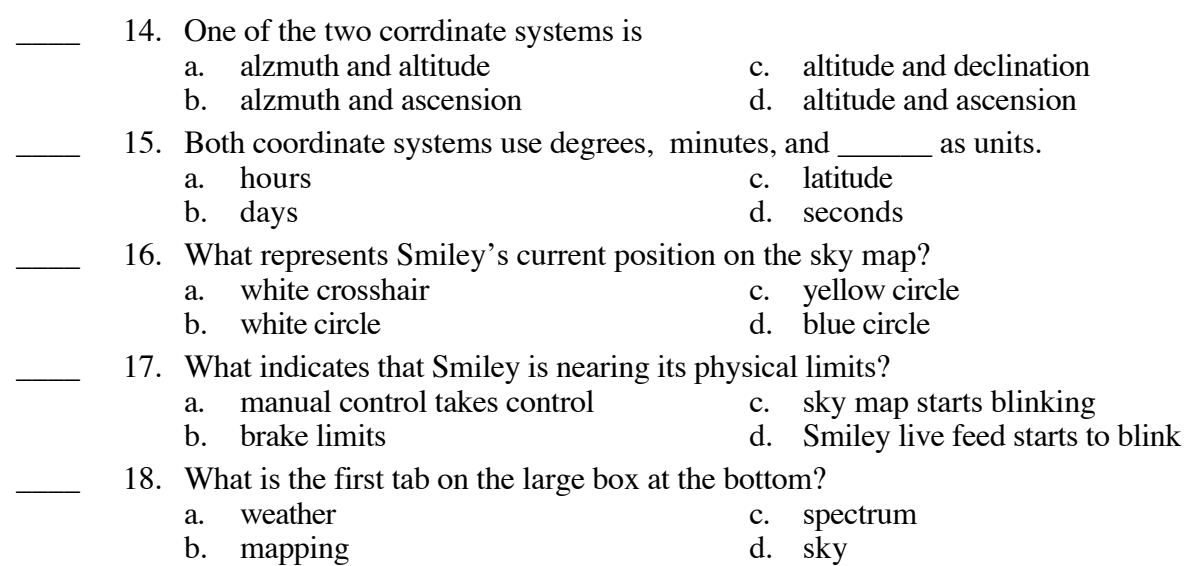

#### **PARIpods 2.2 & 2.3 Quiz Answer Section**

- 1. ANS: A
- 2. ANS: C
- 3. ANS: B
- 4. ANS: A
- 5. ANS: C
- 6. ANS: A
- 7. ANS: B
- 8. ANS: A
- 9. ANS: C
- 10. ANS: C
- 11. ANS: A
- 12. ANS: C
- 13. ANS: B
- 14. ANS: A
- 15. ANS: C
- 16. ANS: A
- 17. ANS: B
- 18. ANS: D

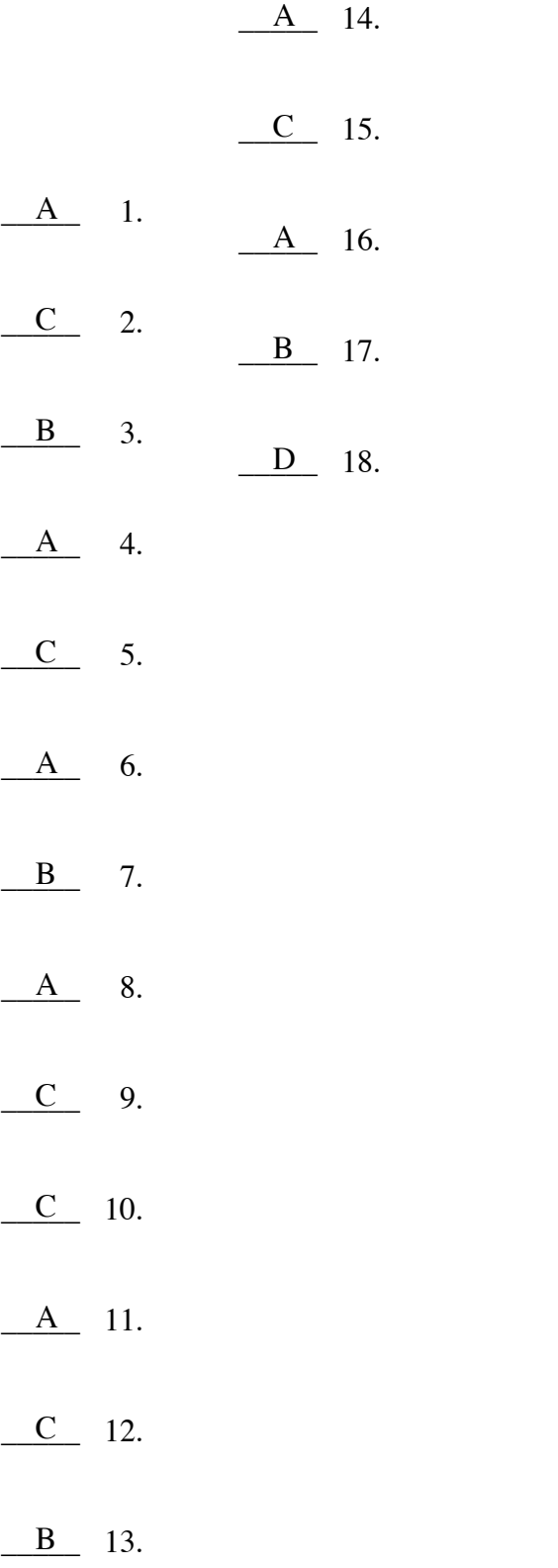

#### **PARIPod 2.4: Scanning Basics Quiz**

#### **Multiple Choice**

*Identify the letter of the choice that best completes the statement or answers the question.*

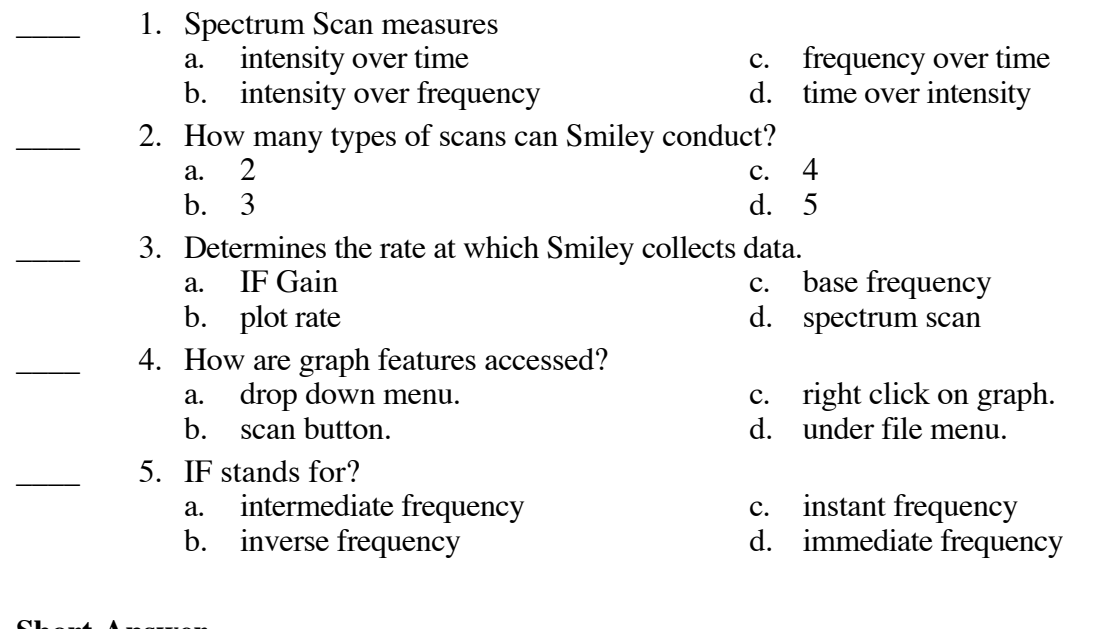

#### **Short Answer**

- 6. What are the types of scans available?
- 7. What does the IF gain measure?
- 8. What is the base frequency for Neutral Hydrogen?
- 9. What do each of the three types of scans measure?
- 10. How do you access and modify graphs?

#### **PARIPod 2.4: Scanning Basics Quiz Answer Section**

#### **MULTIPLE CHOICE**

- 1. ANS: B
- 2. ANS: C
- 3. ANS: B
- 4. ANS: C
- 5. ANS: A

#### **SHORT ANSWER**

6. ANS:

Spectrum, Continuum, and Mapping

7. ANS:

Amplitude or "volume"

- 8. ANS:
- 1.42 GHz
- 9. ANS:

Spectrum measures intensity of a frequency in a certain location. Continuum measures Intensity over time. Mapping maps out the frequency intensities over a wider target range.

10. ANS:

by right clicking the mouse

#### **Name: \_\_\_\_\_\_\_\_\_\_\_\_\_\_\_\_\_\_\_\_\_\_ Class: \_\_\_\_\_\_\_\_\_\_\_\_\_\_\_\_\_ Date: \_\_\_\_\_\_\_\_\_ ID: A**

#### **PARIPod 2.6: Continuum Scan Quiz**

#### **Multiple Choice**

*Identify the letter of the choice that best completes the statement or answers the question.*

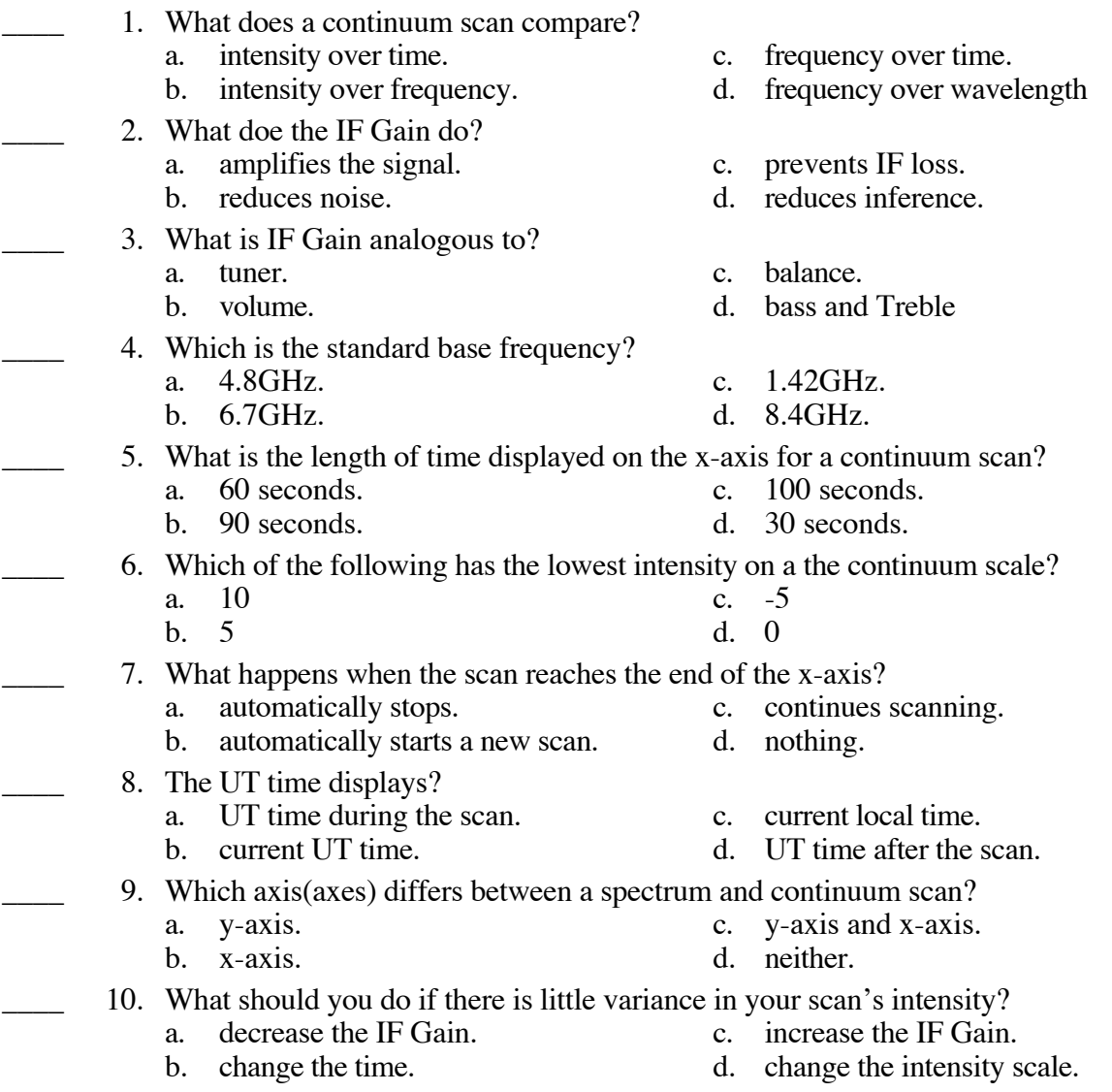

#### **PARIPod 2.6: Continuum Scan Quiz Answer Section**

- 1. ANS: A
- 2. ANS: A
- 3. ANS: B
- 4. ANS: C
- 5. ANS: C
- 6. ANS: D
- 7. ANS: C
- 8. ANS: A
- 9. ANS: B
- 10. ANS: C

#### **Name: \_\_\_\_\_\_\_\_\_\_\_\_\_\_\_\_\_\_\_\_\_\_ Class: \_\_\_\_\_\_\_\_\_\_\_\_\_\_\_\_\_ Date: \_\_\_\_\_\_\_\_\_ ID: A**

#### **2.7 Mapping Scan Quiz**

#### **True/False**

*Indicate whether the sentence or statement is true or false.*

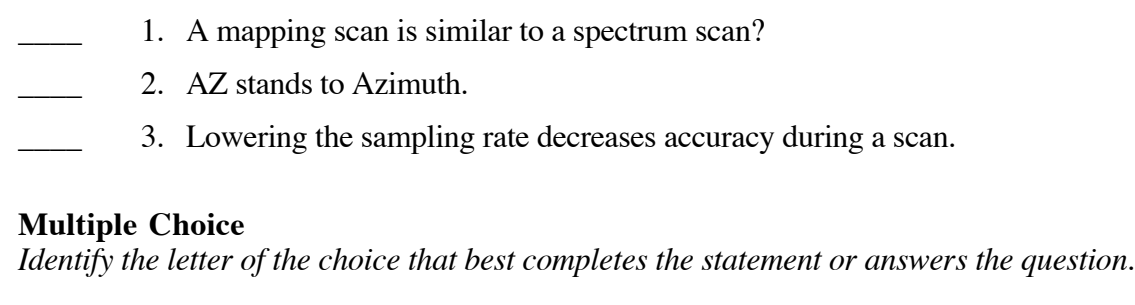

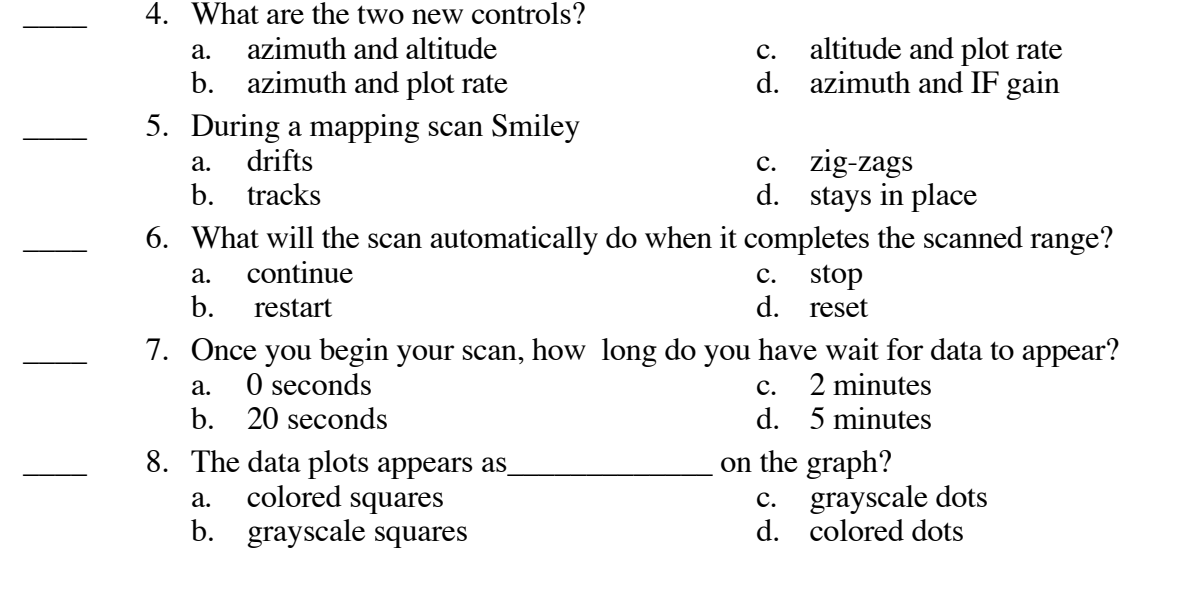

#### **2.7 Mapping Scan Quiz Answer Section**

#### **TRUE/FALSE**

- 1. ANS: T
- 2. ANS: T
- 3. ANS: F

- 4. ANS: A
- 5. ANS: C
- 6. ANS: C
- 7. ANS: B
- 8. ANS: B

#### **2.8 Analyzing Smiley Data Quiz**

#### **True/False**

*Indicate whether the sentence or statement is true or false.*

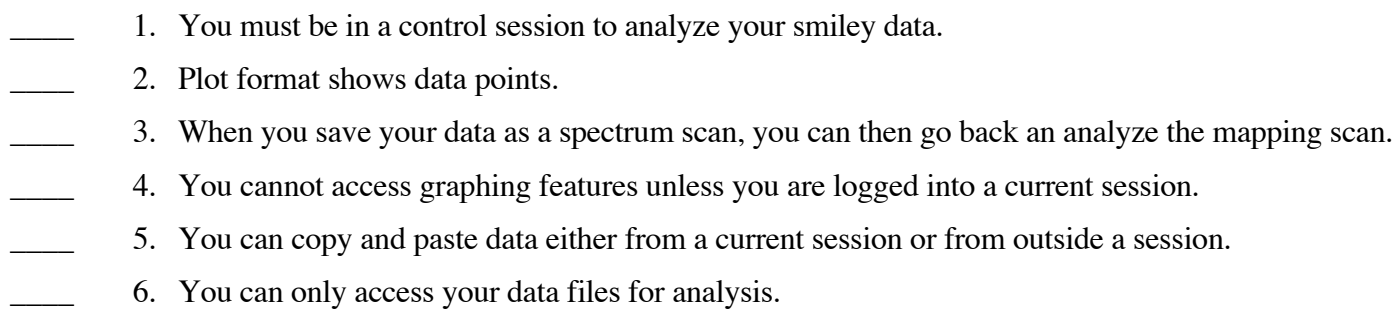

#### **Multiple Choice**

*Identify the letter of the choice that best completes the statement or answers the question.*

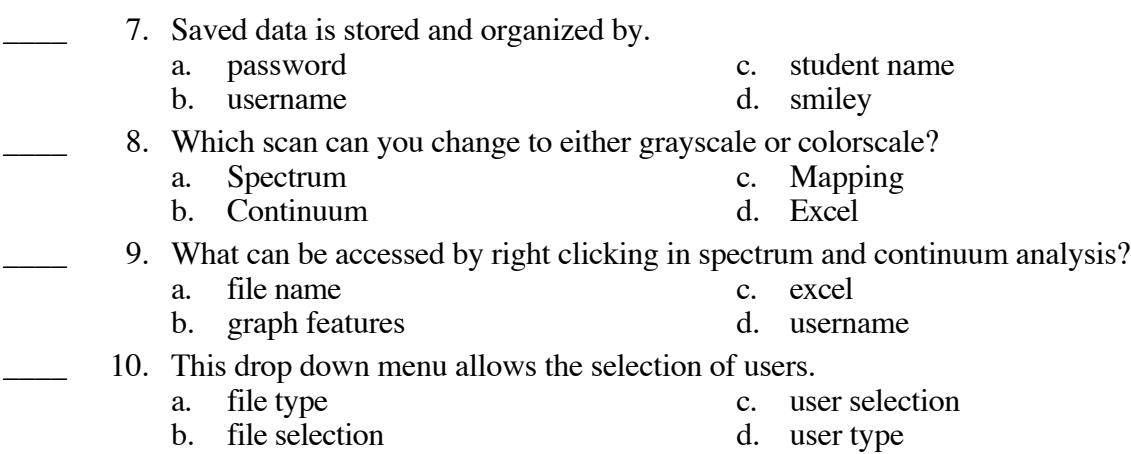

#### **2.8 Analyzing Smiley Data Quiz Answer Section**

#### **TRUE/FALSE**

- 1. ANS: F
- 2. ANS: T
- 3. ANS: F
- 4. ANS: F
- 5. ANS: T
- 6. ANS: F

- 7. ANS: B
- 8. ANS: D
- 9. ANS: B
- 10. ANS: C